## **MY INTERNET LOG -IN SHEET**

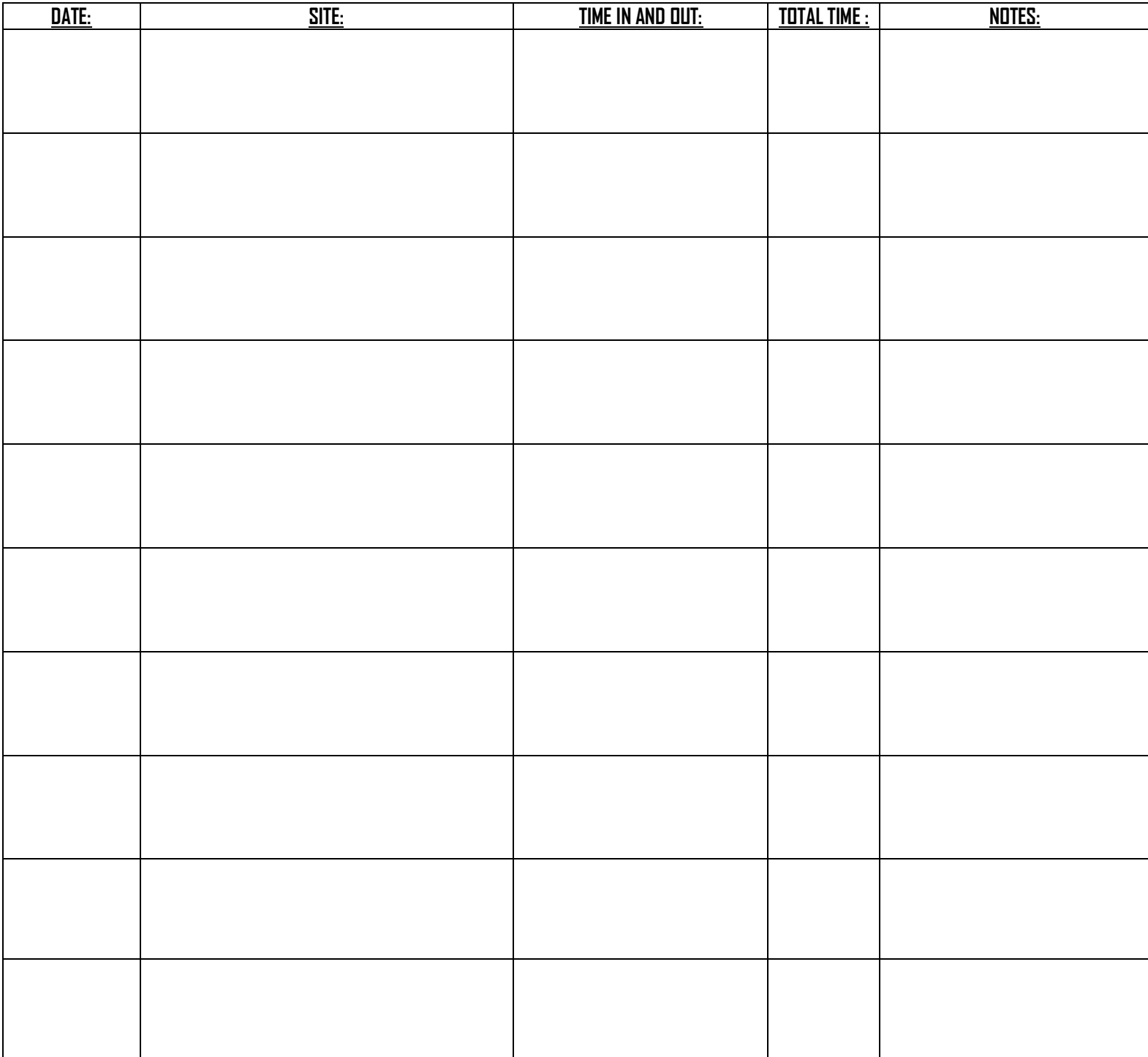